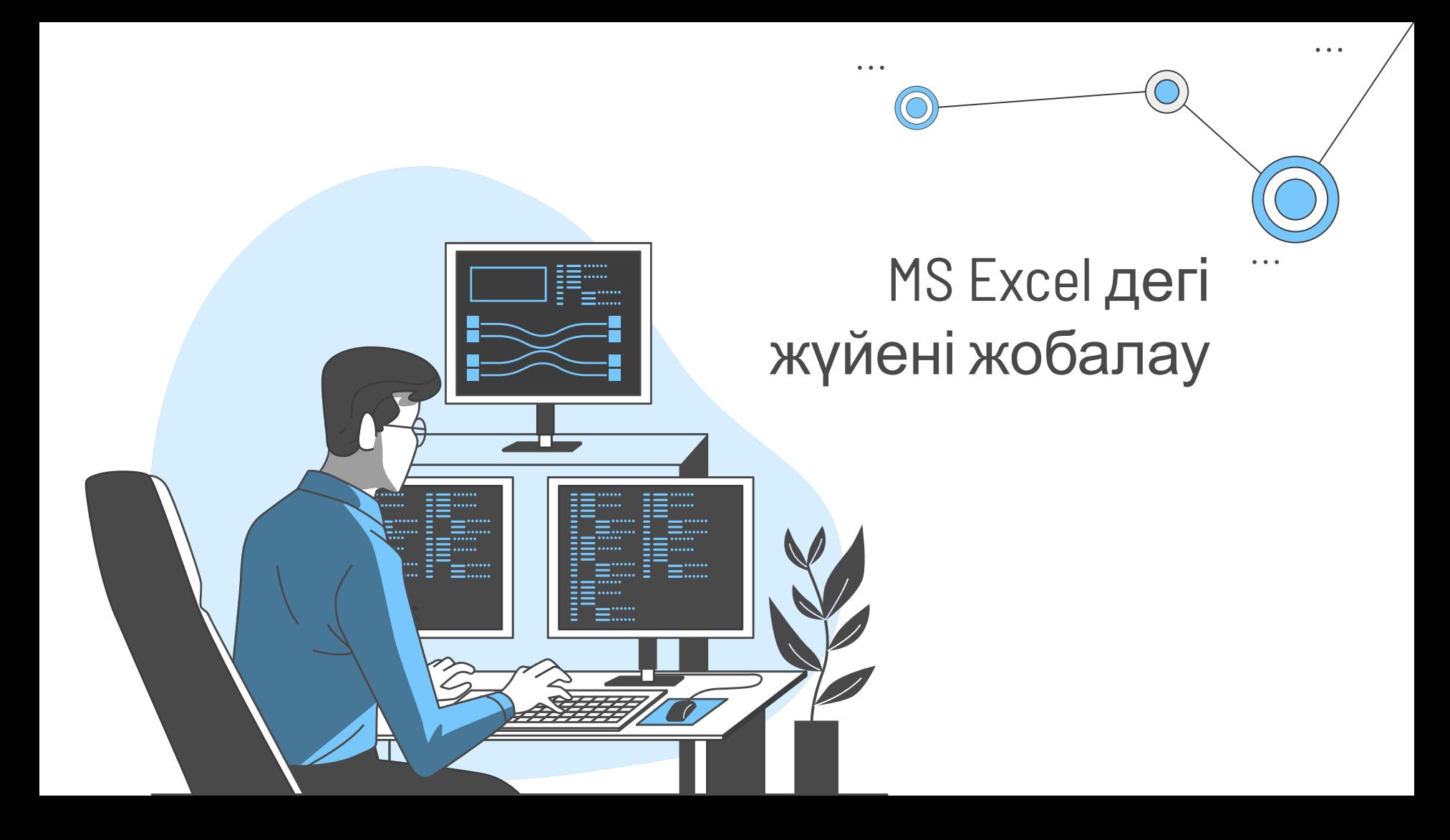

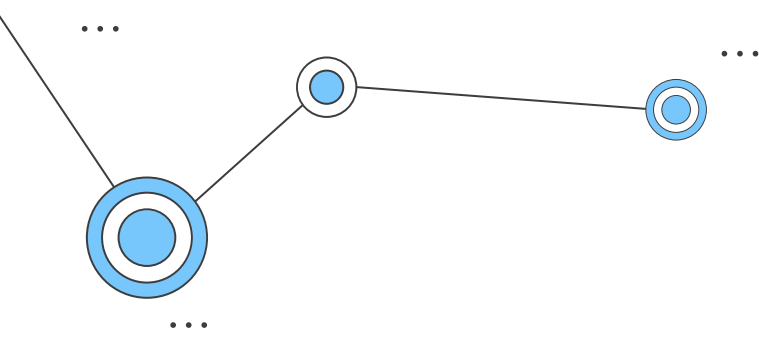

Қарапайым RBF нейрондық желіні MS Excel-дегі кестелік процессорда құруға болады

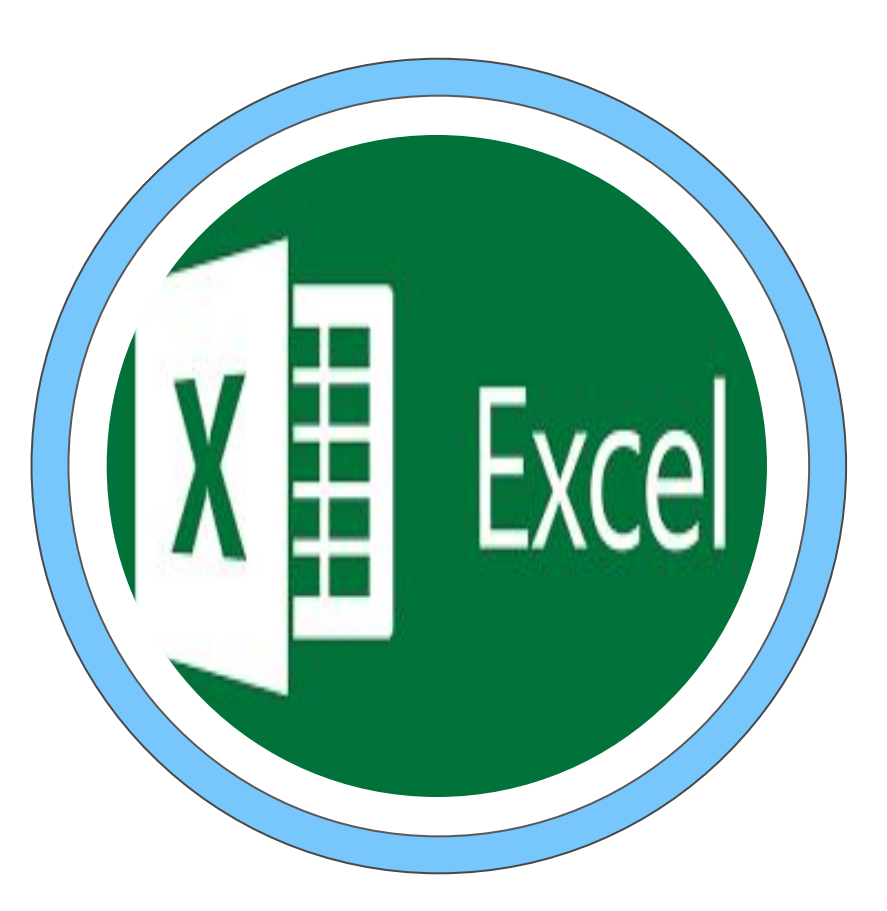

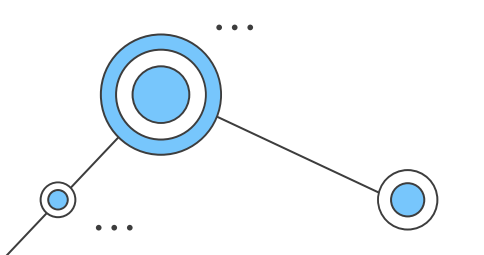

## RBF жұмыс алгоритмі

 $\bullet\quad \bullet\quad \bullet$ 

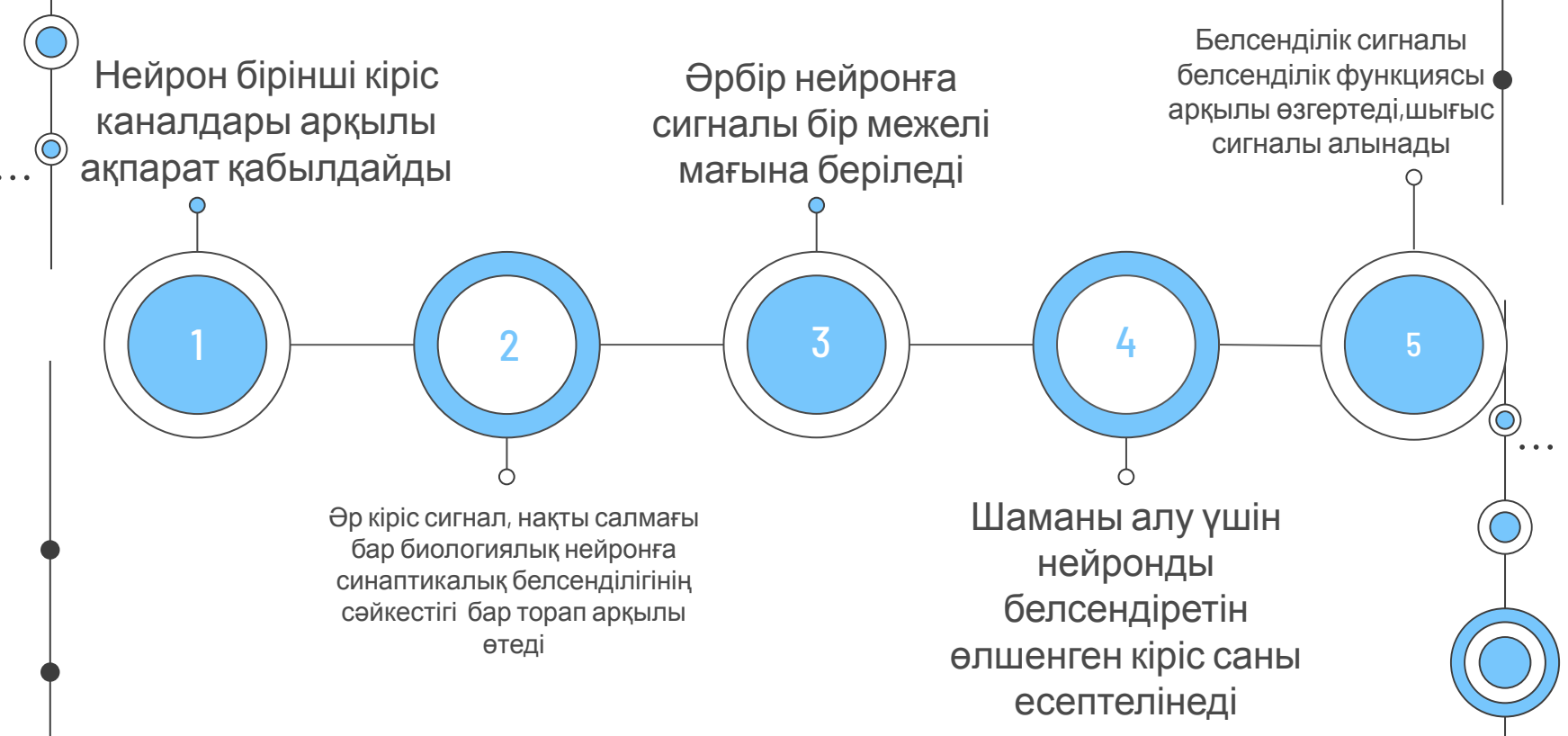

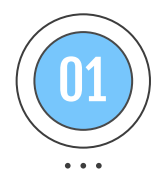

Белгілері бар деректер қорың құру

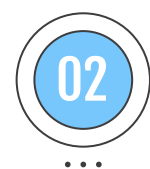

Барлық деректер жиынтығын екі ішкі жынтыққа бөлу

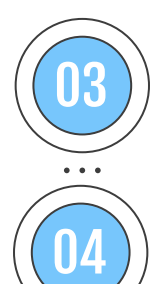

Берілген есепке сəйкес жүйе белгілерін таңдау

Желінің кірісіне ұсына алатындай деректерді өзгерту

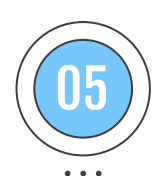

Шығыс мағынасының  $\left(\begin{matrix} 0\ \mathbf{b} \end{matrix}\right)$ кодтау жүйесін таңдау Нейрондық желінің кестелік моделің құру алгоритмі

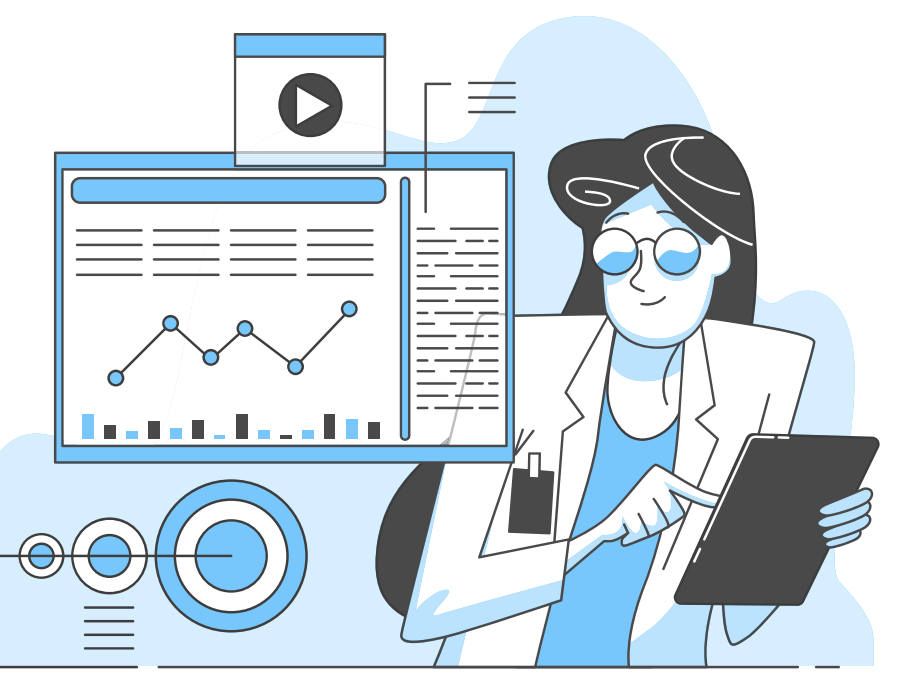

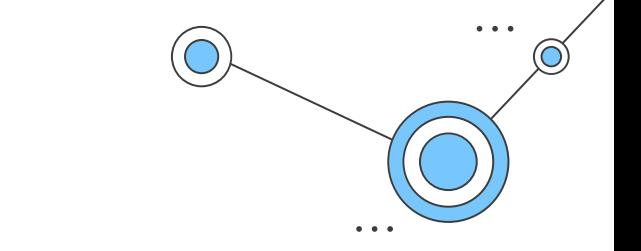

## Қорытынды жəне кері байланыс

Міне MS Excel кестелік процессордағы нейрон желісің құру мүмкіндіктерімен таныстық

## Ендеше кері байланыс жасайқ!

Назарларыңызға рахмет!